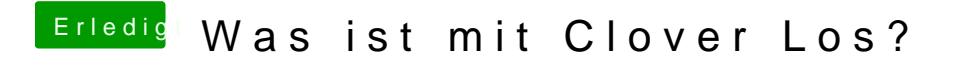

Beitrag von CMMChris vom 26. August 2019, 11:13

Nein passiert hier nicht und Clover kann darauf auch gar keinen Einfluss hal